#### Perenggan pertama tidak perlu di TAB

### **1.1 Pengenalan**

## (1 *enter @ enter ke-2 selepas tajuk*)

Bab ini akan membincangkan secara keseluruhan kajian dan permasalahan kajian. Seterusnya akan melihat tujuan kajian dan persoalan kajian. Akhir sekali bab ini akan melihat kepentingan dan batasan kajian yang dijalankan. Kerangka……

(1 *enter @ enter ke-2 selepas ayat terakhir di atas*)

Dalam beberapa kajian yang telah dilakukan oleh Kementerian Pelajaran Malaysia mendapati golongan berpendapatan bahawa ffsdfskfasfJgpjvjs[gpj gpapgjpgpg pdgjdjbzlbjztjp asfddfpsdfp adkadljf sfklfjsd sdfkkjasjatjlvlzv dlgjgjjdgldgl………… Ensotan / indent 1.25cm (TAB 1 kali)

#### **1.1 Kajian rintis**

#### 1 kali *enter @ enter ke-2 selepas tajuk*

Draf pertama senarai semak (Lampiran A ms.23) dikemukakan leh penyelidik dan kajian rintis telah dijalankan di beberapa buah sekolah sekitar Kuala Lumpur dan Negeri Sembilan unutk menguji kemampuan instrument tersebut mengutip dana yang dikehendaki. Selepas beberapa pemerhatian dilakukan dan pemurnian dilakukan sehinggalah terhasilnya senarai semak yang sesuai dan memenuhi keperluan penyelidikan di kemukakan (Lampiran B)......................................................

# (1 kali *enter @ enter ke-2 selepas ayat terakhir di atas*)

Kesalahan dilakukan dengan meminta beberapa orang guru biologi berpengalaman dan pensyarah universiti untuk membaca dan memberi komen.

Senarai semak yang dibina juga telah disemak dari segi bahasanya oleh pakar bahasa di sebuah universiti tempatan.

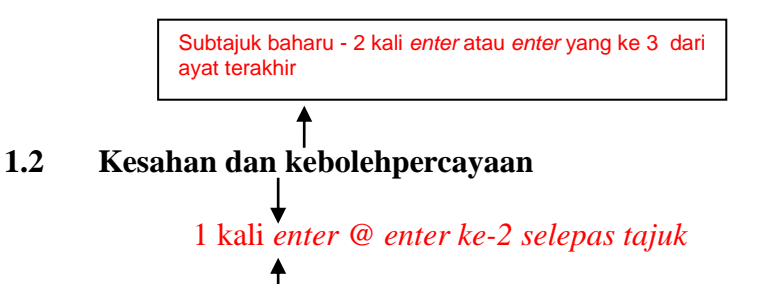

Ujian kebolehpercayaan juga dilakukan tehadap senarai semak selepas kaji dijalankan dengan menggunakan program SPSS.Nilai alpha bagi senarai semak yang atau yang dipakai dalam kajian (Lampiran B ms.24) adalah alpha 0.6 dan senarai semak yang sebelumnya (Lampiran A) adalah alpha 0.5………………….

> Pastikan sekurang-kurangnya mengandungi dua baris yang lengkap di taip. Jika tidak, ia perlu dimulakan pada muka surat baharu.